- 9 N B ® *\* ⊙<del>•</del> ● <u>0</u> 57% 22:56 X-431 V V5.00.005 **Intelligent Diagnose Local Diagnose**  $\overline{9}$  $000$ Software Update **Diagnostic History Reset Remote Diagnose** Feedback 僵 Mall **Maintenance User Info Vehicle Coverage Other Modules** Software Update 合  $\bullet$ Upgradeable software(0) Serial Number: Available Downloaded QEnter the model name Vehicle **Current Version Update Version Size** Refresh Select All Update Renewals
- 1. Open X431 Lanuch app->Software Update->Renewal

2. Choose use renewal card->renew standard software configura

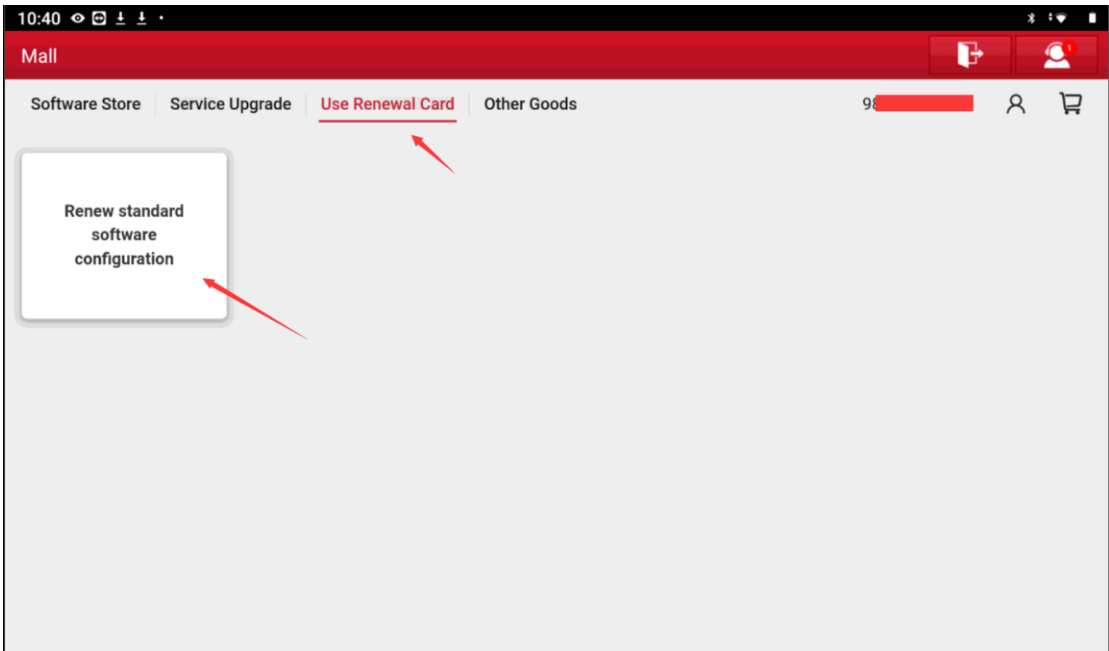

、Click lower right corner Button Confirm

| Mall           |                      |                                         |           |         |
|----------------|----------------------|-----------------------------------------|-----------|---------|
|                |                      | < Renew standard software configuration |           |         |
| $\mathbf{1}$   | diagnostic for       | <b>Aston Martin</b>                     |           |         |
|                | <b>Aston Martin</b>  | English                                 | 12 months |         |
|                |                      | 989280074749                            |           |         |
|                | by LAUNCH            | Expire time: 2023-05-20 19:20:13        |           |         |
| $\mathbf{2}$   | diagnostic for       | Audi                                    |           |         |
|                |                      | English                                 | 12 months |         |
|                | Audi                 | 989280074749                            |           |         |
|                | by LAUNCH            | Expire time: 2023-05-20 19:20:13        |           |         |
| $_{3}$         | diagnostic for       | Holden (Australia)                      |           |         |
|                | Holden               | English                                 | 12 months |         |
|                | (Australia)          | 989280074749                            |           |         |
|                | by LAUNCH            | Expire time: 2023-05-20 19:20:13        |           |         |
| $\overline{4}$ | diagnostic for       | Mercedes-Benz/Maybach                   |           |         |
|                | Mercedes-            | English                                 | 12 months |         |
|                | Benz/Maybach         | 989280074749                            |           |         |
|                | by LAUNCH            | Expire time: 2023-05-20 19: 20:13       |           |         |
| 5              | diagnostic for       | <b>BMW/Rolls Royce/Mini</b>             |           |         |
|                | <b>BMW/Rolls</b>     | English                                 | 12 months |         |
|                | Royce/Mini           | 989280074749                            |           |         |
|                | by LAUNCH            | Expire time: 2023-05-20 19:20:13        |           |         |
| 6              | diagnostic for       | Fiat (Brazil)                           |           |         |
|                | <b>Fiat (Brazil)</b> | English                                 | 12 months |         |
|                |                      | 989280074749                            |           |         |
|                | by LAUNCH            | Expire time: 2023-05-20 19:20:13        |           |         |
| $7 \mid$       | diagnostic for       | GM (Brazil)                             |           |         |
|                | GM (Brazil)          | English                                 | 12 months |         |
|                |                      | 989280074749                            |           |         |
|                | by LAUNCH            | Expire time: 2023-05-20 19:20:13        |           |         |
| 8 <sup>1</sup> | diagnostic for       | Changan                                 | 12 months |         |
|                | Changan              | English                                 |           |         |
|                |                      | QR9280074749                            |           | Confirm |

4、Enter 24-digit numbers

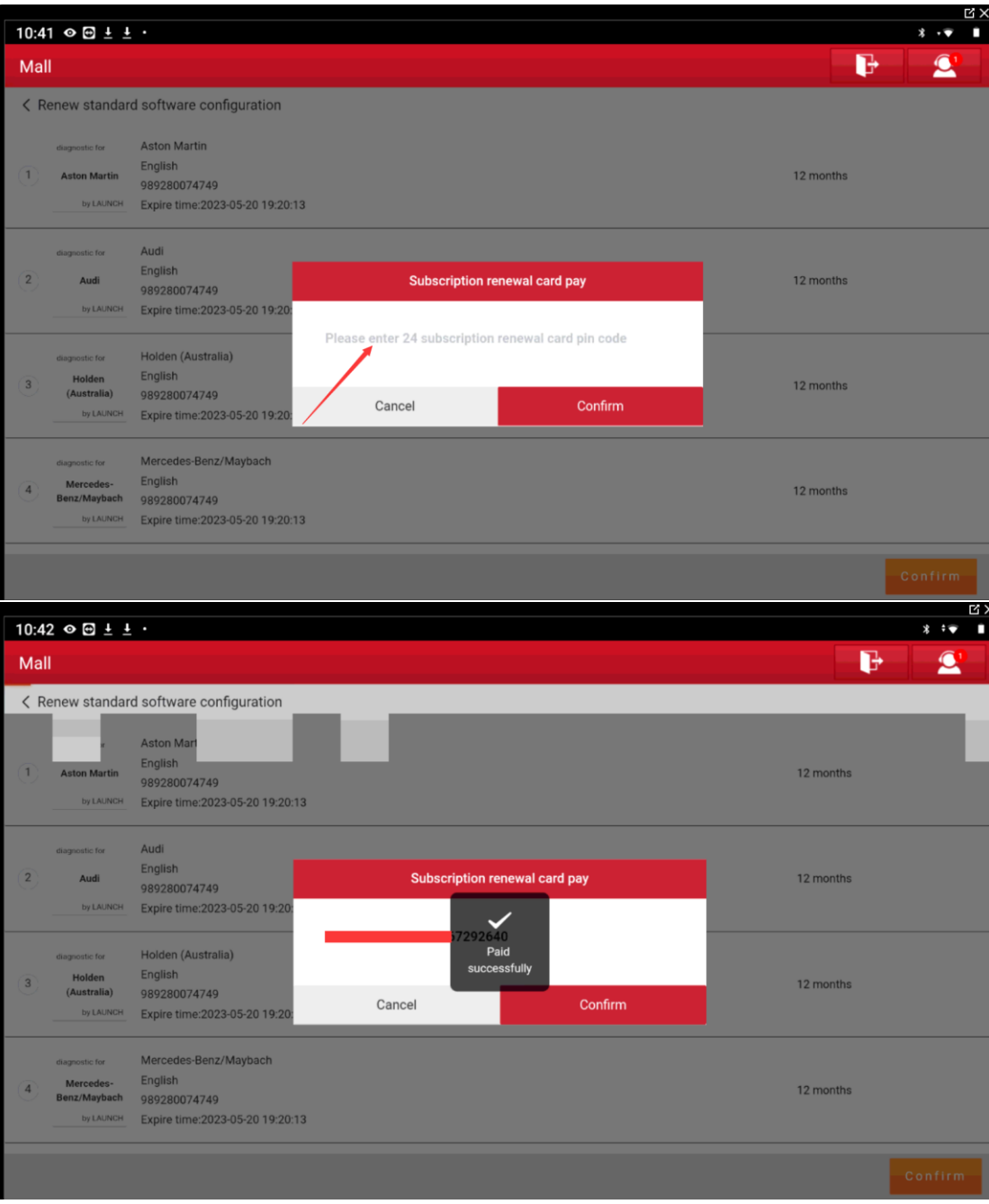